## **Chapter 7 - Client Specific Service Event Data Set (SERV)**

## **Table of Contents**

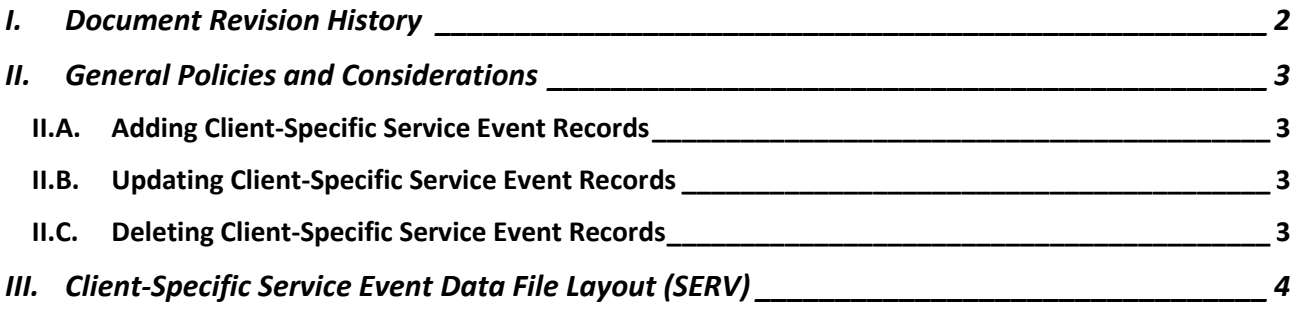

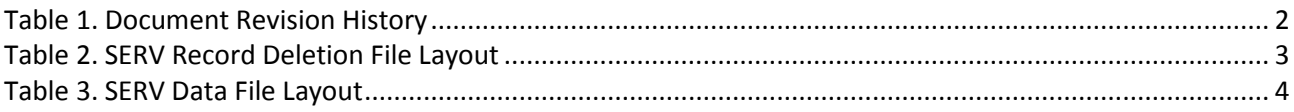

# <span id="page-1-0"></span>**I. Document Revision History**

<span id="page-1-1"></span>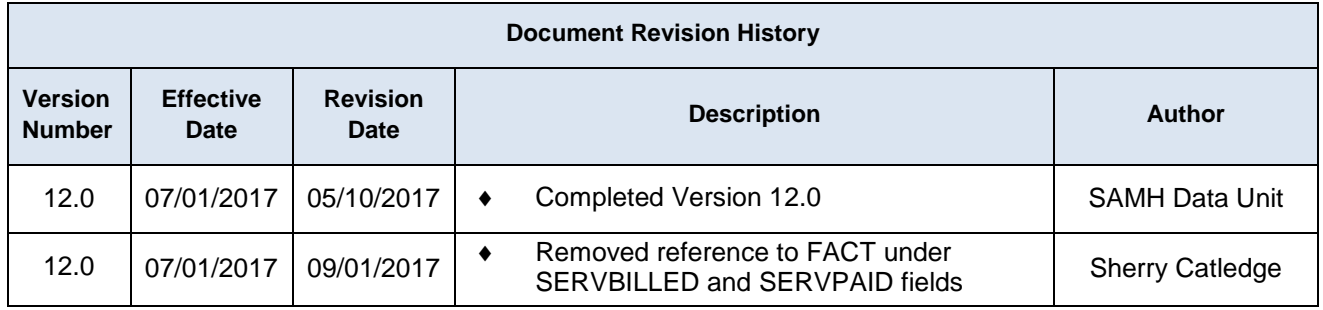

### **Table 1. Document Revision History**

### <span id="page-2-1"></span><span id="page-2-0"></span>**II. General Policies and Considerations**

#### **II.A. Adding Client-Specific Service Event Records**

- 1. Contractors should submit a client-specific service event record for each service a client receives.
- 2. An admission record must exist with the same SSN, CONTRACTORID and PROVIDERID except for the submission of non-client specific event (EVNT) records.

#### <span id="page-2-2"></span>**II.B. Updating Client-Specific Service Event Records**

1. A client-specific record can be updated by submitting a record with the same mandatory key fields. Refer to the mandatory key fields in [Table 3](#page-3-1) to identify the record to update. If the key fields match the record will be updated, otherwise, it will be added**.**

#### <span id="page-2-3"></span>**II.C. Deleting Client-Specific Service Event Records**

To delete a client-specific service event record, a SERV deletion file must be submitted according to the file layout in Table 2.

<span id="page-2-4"></span>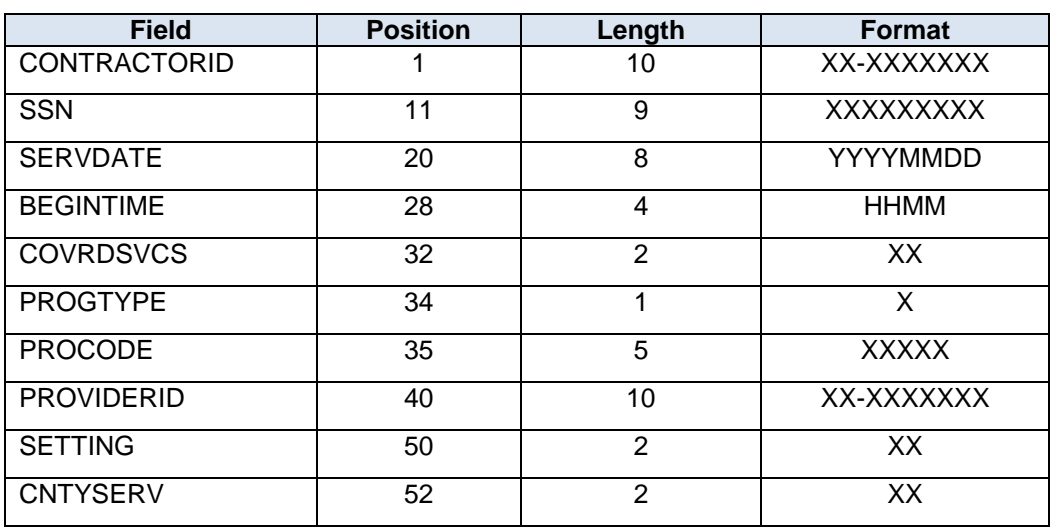

#### **Table 2. SERV Record Deletion File Layout**

### **II.D DCF Pamphlet 155-2 Chapters and Forms**

 1. The DCF Pamphlet 155-2 chapters and forms can be located on the following Website: <http://www.myflfamilies.com/service-programs/substance-abuse/pamphlet-155-2-v12>

# <span id="page-3-0"></span>**III. Client-Specific Service Event Data File Layout (SERV)**

### **Table 3. SERV Data File Layout**

<span id="page-3-1"></span>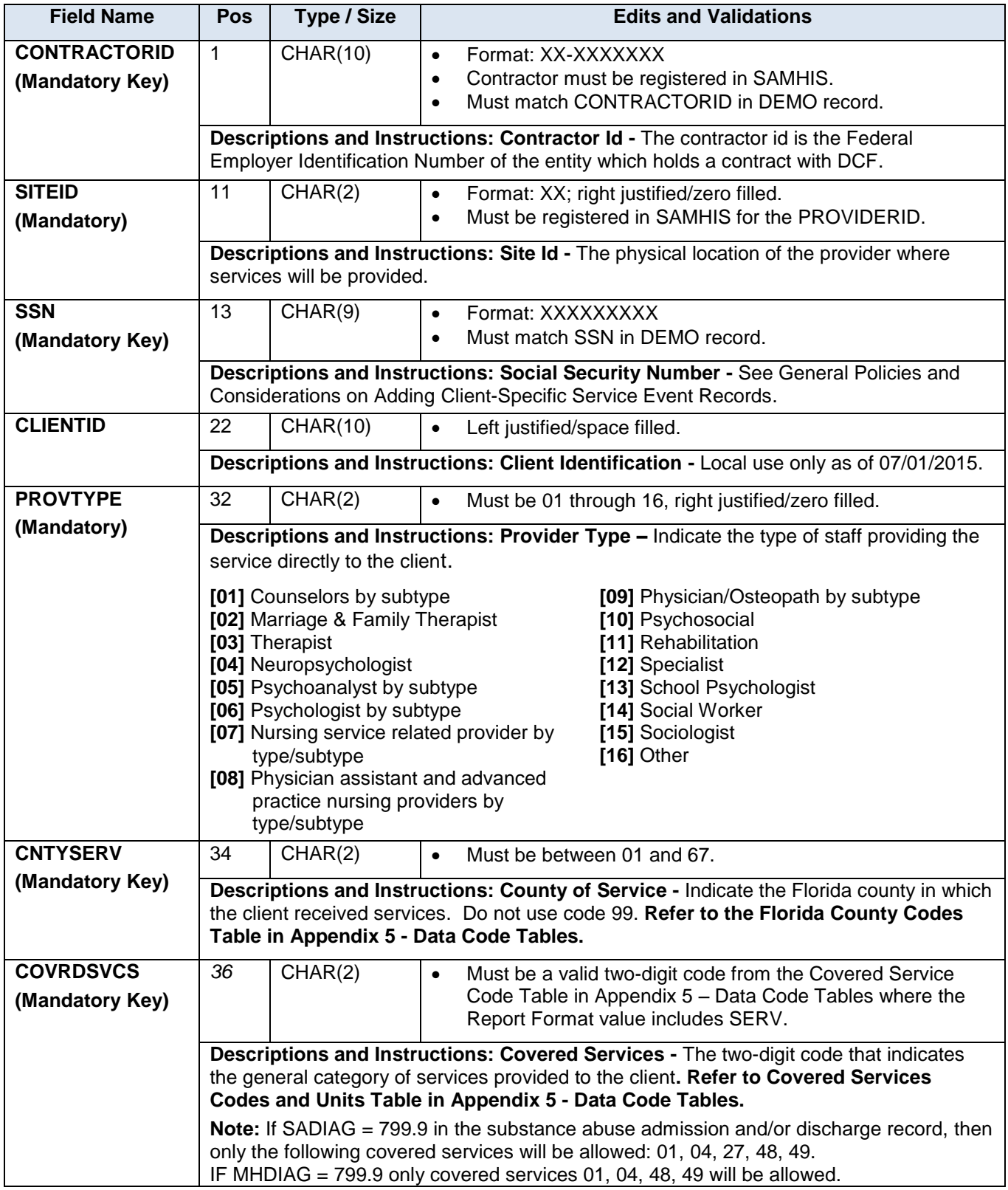

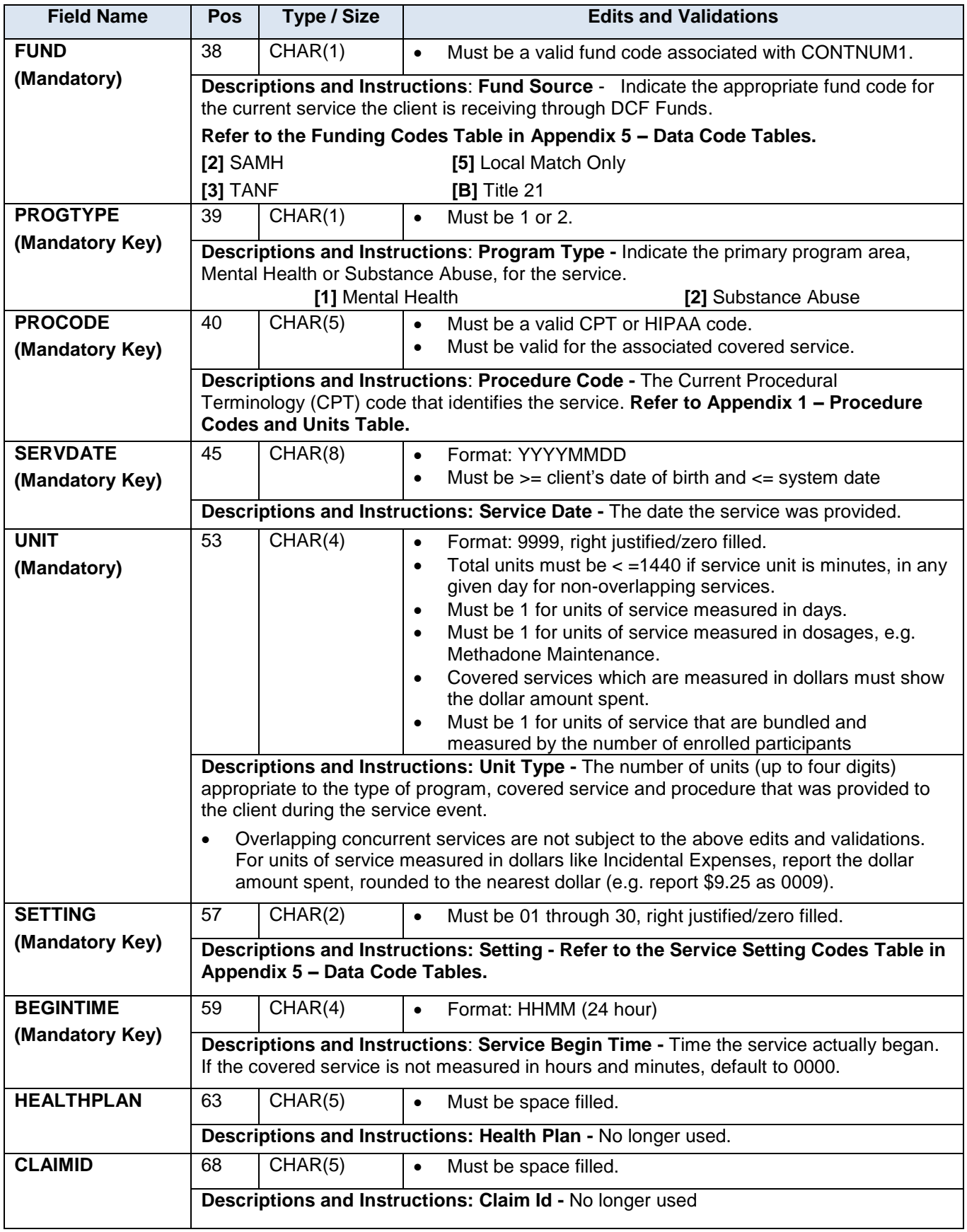

*DCF Pamphlet 155-2 Chapter 7 (SERV)*

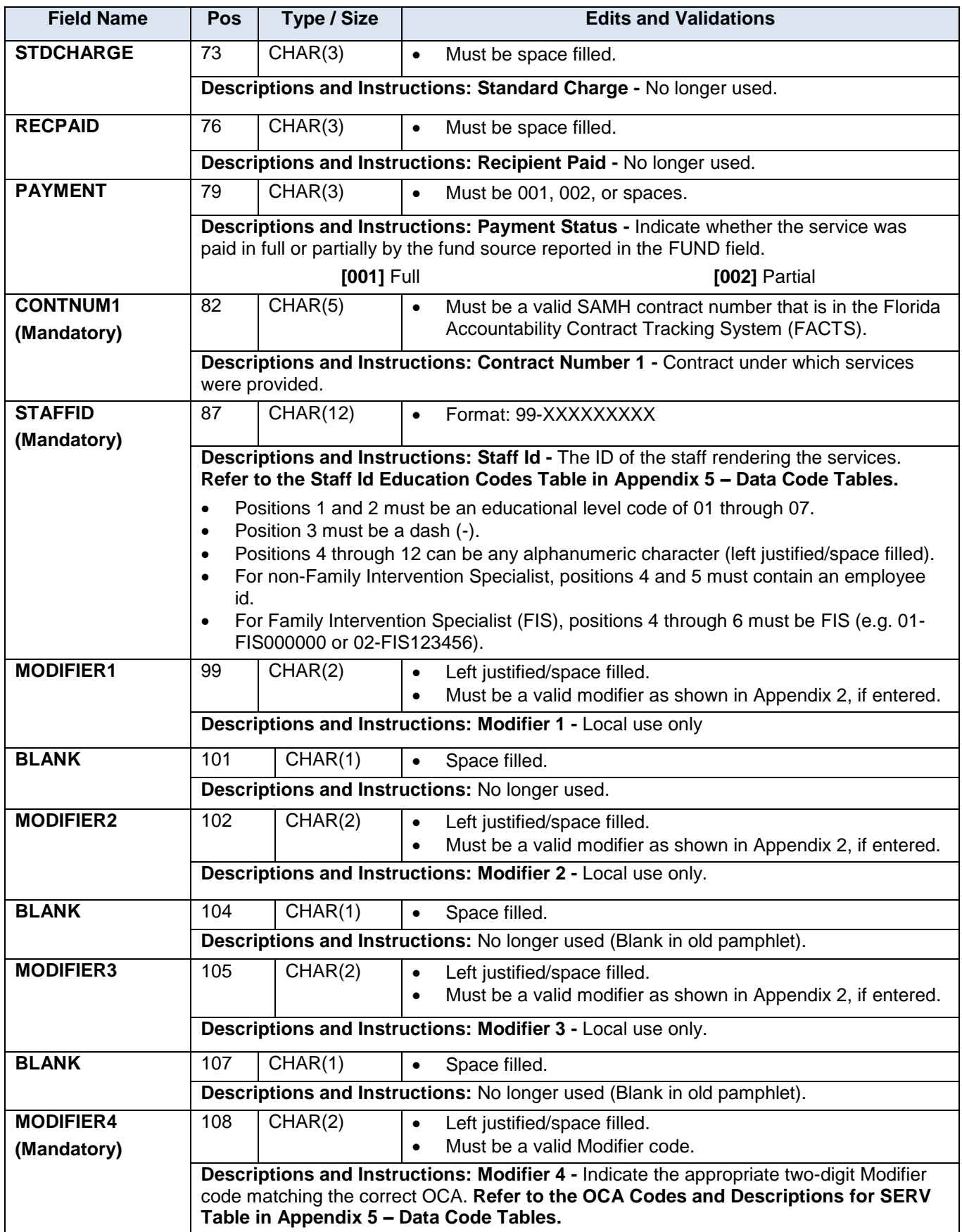

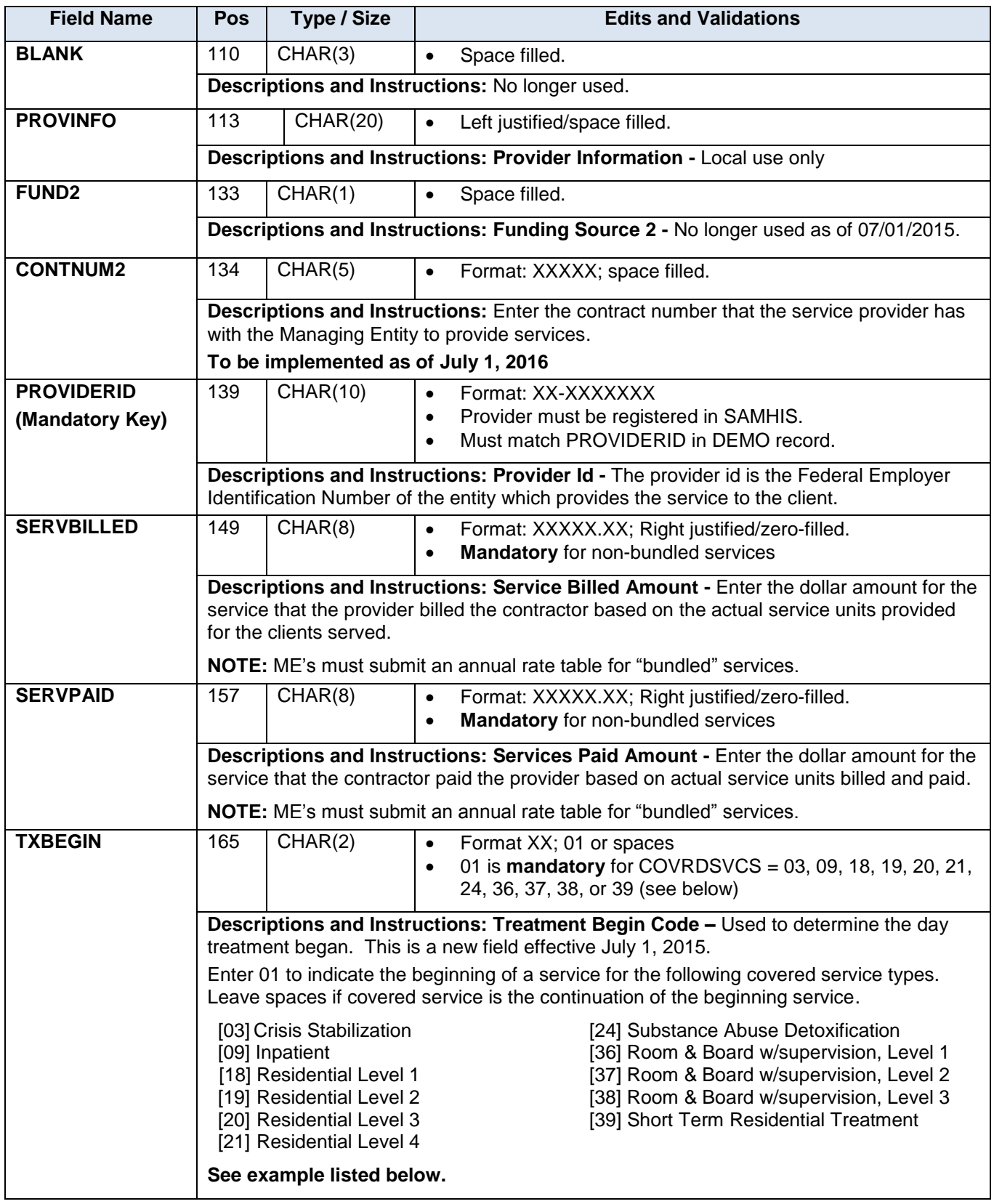

*DCF Pamphlet 155-2 Chapter 7 (SERV)*

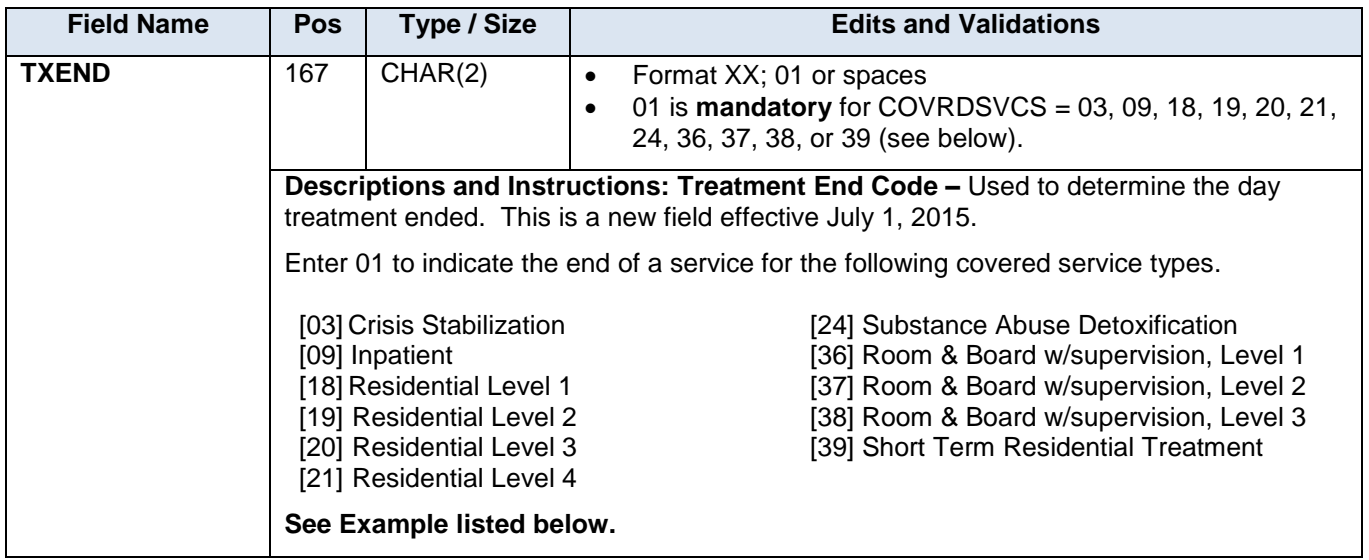

Example for reporting TXBEGIN and TXEND:

First day of service  $TXBEGIN = 01$   $TXEND = spaces$  Continued days of same service TXBEGIN = spaces TXEND = spaces Last day of service  $TXBEGIN = spaces$   $TXEND = 01$ 

If service begins and ends on the same day, TXBEGIN and TXEND will both be 01.